# **Аннотация рабочей программы дисциплины «Основы систем автоматизированного проектирования в землеустройстве»**

#### **1. Цели и задачи освоения дисциплины**

Целью освоения дисциплины **«Основы систем автоматизированного проектирования в землеустройстве»**

является подготовка студентов к практическому использованию средств компьютерной графики при выполнении проектно-изыскательских, землеустроительных и земельно-кадастровых работ.

В процессе изучения дисциплины **«Основы систем автоматизированного проектирования в землеустройстве»**

решаются следующие задачи:

- − участие в составлении технической документации и отчетности;
- − организация и планирование работы малых коллективов исполнителей;
- − обоснование научно-технических и организационных решений.

### **2 Перечень планируемых результатов обучения по дисциплине, соотнесенных с планируемыми результатами освоения ОПОП ВО**

#### **В результате освоения дисциплины формируются следующие компетенции**

**ОПК – 1**– способность осуществлять поиск, хранение, обработку и анализ информации из различных источников и баз данных, предъявлять ее в требуемом формате с использованием информационных, компьютерных и сетевых технологий;

**ОПК-2** – способностью использовать знания о земельных ресурсах для организации их рационального использования и определения мероприятий по снижению антропогенного воздействия на территорию;

**ОПК–3** – способность использовать знания современных технологий проектных, кадастровых и других работ, связанных с землеустройством и кадастрами;

**ПК–3** – способностью использовать знания нормативной базы и методик разработки проектных решений в землеустройстве и кадастрах;

**ПК–4** – способностью осуществлять мероприятия по реализации проектных решений по землеустройству и кадастрам.

#### **3 Содержание дисциплины**

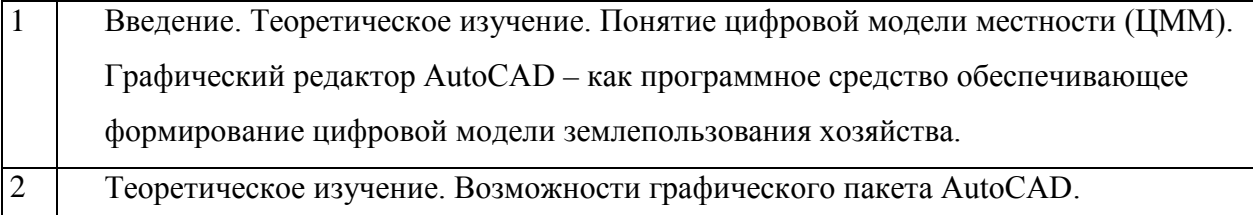

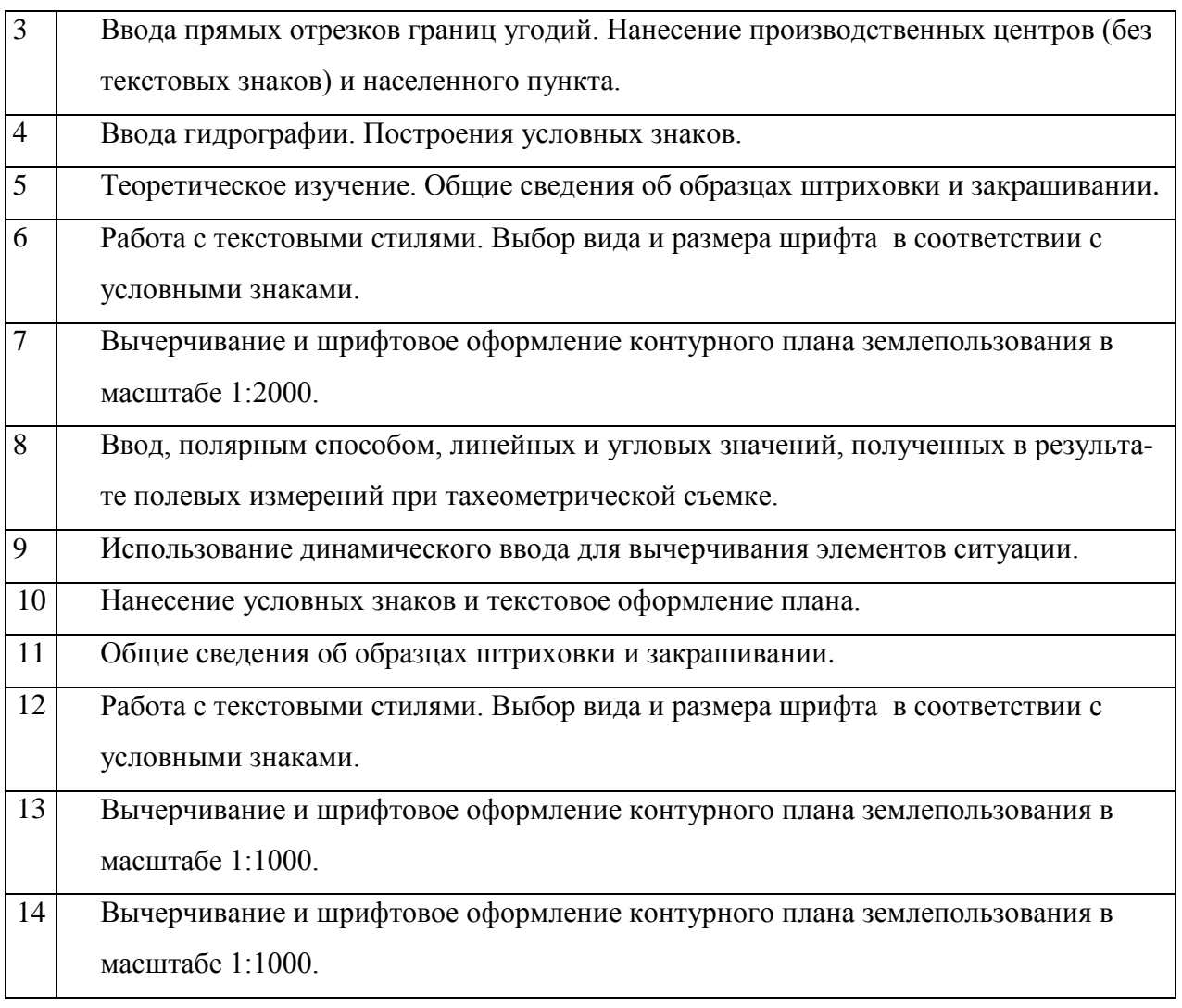

## **4 Трудоемкость дисциплины и форма промежуточной аттестации**

Объем дисциплины 108 часов, 3 зачетных единицы. По итогам изучаемого курса обучающиеся сдают зачет. Дисциплина изучается на первом курсе, во втором семестре.